# **Overlays for Photoshop – Download Photo …**

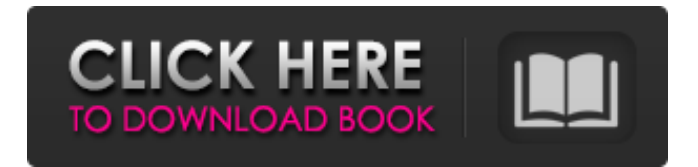

#### **Download Pack Overlays Photoshop Crack**

\* \*\*Content:\*\* Photoshop uses content for naming, as in 'image\_001.jpg,' as opposed to the camera file system. The content is displayed in a thumbnail view as well as the full image. \* \*\*Background:\*\* In Photoshop, the background is a key image. When you import images, they are automatically set as your background, and when you create a new document, Photoshop will use this background image as the template for the new document. You can also use other images as your background using the Background command (Image  $\Rightarrow$  Background, or press Ctrl+T). See the next section, "Selecting a Background," for more on using a background image. \* \* \* ## Selecting a Background You may want to use the photograph of the room as your background, or you may want to use another image. If you're looking to select an image for use as your background, go to the Background dialog box, shown in Figure 5-2, and select the Background from the leftmost menu. FIGURE 5-2: Click the Background item in the leftmost menu to open the dialog box. The Background dialog box shows both the thumbnail and the full image so that you can have a visual representation of where the image will be positioned. The option to move the document image here is checked, so you see a thumbnail in the upper-left corner of the document. If you deselect the option, the thumbnail disappears. Use the following steps to select a

background image: 1. \*\*Click the Background item in the menu on the left side of the dialog box.\*\* The dialog box opens to show the thumbnails of the background images. 2. \*\*Click the thumbnail to highlight the background image you want to use.\*\* Because you cannot see the full image of your background, the thumbnail tells you where it will be positioned. 3. \*\*Click Set.\*\* The background image replaces the thumbnail background. You don't need to select anything in the image to set the background; it just automatically becomes the background. You may want to preview the image before proceeding. Click the thumbnail to see the original background. 4. \*\*Click OK to create and open the image in the current document.\*\* You now have an image of your background ready to use in your document. You can create a document with a custom background by selecting

# **Download Pack Overlays Photoshop Crack+ Keygen Full Version**

When we talk about Photoshop or Photoshop Elements, we also refer to the Adobe Photoshop Lightroom and Adobe Photoshop Camera Raw tools that are bundled in them. If you have the CS6 software, these tools should be already installed. If you haven't, they are only \$29.99 a year, so don't hesitate to try them. There are a lot of free applications and plugins, and they can help you edit, enhance and correct the images. Other software you can try: FotoMagico Photoshop app: Photoshop Express: Kuler KupMaxTool: Fotoxx: Adobe Bridge: Adobe Photoshop file formats and compatibility: Photoshop file format is a file format that is used by Adobe Photoshop, Adobe Lightroom and the Adobe Camera Raw tools. Adobe Photoshop, Lightroom, and other Adobe products support the following file formats and file types: PSD : Photoshop file extension : Photoshop file extension DNG : Adobe Raw Image File (Digital Negative) (DNG) : Adobe Raw Image File (Digital Negative) (DNG) PSB : Photoshop file extension : Photoshop file extension JPG : Java Graphics File Format : Java Graphics File Format JPEG : JPEG (Joint Photographic Experts Group) Format : JPEG (Joint Photographic Experts Group) Format PNG : Portable Network

Graphics (PNG) : Portable Network Graphics (PNG) WEBP: WebP format : WebP format TIF: Tagged Image File Format Table of Contents Introduction to Photoshop, Photoshop Elements, and Adobe Lightroom: Many people get confused about the two software programs: Adobe Photoshop and Adobe Photoshop Elements. They seem similar, and you can use either one of them to edit images, but there are some differences between the two. You can use both Adobe Photoshop and Adobe Photoshop Elements. For most people, they are pretty much the same. Both are available for Windows and macOS. The difference between these two programs is the features, the interface, and the price. The most important differences are: Adobe Photoshop is for professionals, Adobe Photoshop Elements is for hobbyists and amateurs. Adobe Photoshop: Photoshop is a professional program for designing, editing and creating images. You can view and rotate, crop, adjust colours, resize, and add text 05a79cecff

### **Download Pack Overlays Photoshop With Serial Key**

Secondary structure of chicken cryptochrome1 for determination of the amino acid composition. This paper reports the sequence of the C-terminal portion of the helical domain of chicken cryptochrome1, including the photo-switchable catalytic center and the Ca2+ binding pocket. The observed primary sequence was used for the construction of a secondary structure-based amino acid sequence composition. The observed structure is in good agreement with both the predictions by secondary structure-based and distance-based methods.Q: How can I use react-router in a router-lib based reactjs application? I am using react-router in my application and it works great except that when I hit the back button in the browser, the page goes back to the previous page which is not what I want. I tried to solve this problem by using the persistrouter package and the persistrouter imports the router from the previous route without a need to refresh the page. However, the app is still freezing when the browser is refreshed if there are more than one page that uses the router (like in most apps). I had no problem with the router in a standard reactjs app because the routing always happens inside the react component and the router will just determine the route from the props passed in the react component and render it. I am wondering how I would solve this problem in a router-lib based react js app? A: The reactrouter's HOC is smart enough to track the history only in a component, so no need to use persist router. But in your case there is no react router component in the pages of your app, is there? A: I was having the same problem. What I did was adding this.push(path) function to each route component. That way, when I go back to any route page, the browser will go back one by one to the route that was active, instead of all at once. Example: Instead:

#### **What's New in the Download Pack Overlays Photoshop?**

[Successful treatment of a recurrent spontaneous arteriovenous fistula of the internal jugular vein by detachable balloon]. This paper reports a successful treatment of a recurrent spontaneous arteriovenous fistula of the internal jugular vein by detachable balloon. A 69-year-old man presented with a pulsating neck mass approximately 4 cm in diameter. Left carotid angiography showed a 3.3 x 2.8 cm pseudoaneurysm at the right internal jugular vein in the region of the bifurcation of the common carotid artery and internal jugular vein. The patient was considered to have a spontaneous arteriovenous fistula. We successfully embolized the arteriovenous fistula with two detachable balloons. No complications such as fracture of the balloon or distal embolization occurred during the procedure. Intraoperative transesophageal echocardiography showed no significant change in the cardiac function. Follow-up angiography performed 6 months later revealed the disappearance of the pseudoaneurysm.[Identification of differentially expressed genes in the epididymis and prostate of castrated and testosteronetreated rat]. To explore the change of gene expression profiles in the epididymis and prostate of castrated and testosterone-treated rat by subtractive cDNA library. High-quality cDNA was obtained from the prostate and epididymis of 20-week-old Sprague-Dawley rats. The mRNA of prostatic tissue was subtracted from that of epididymis, using gene subtraction method. The differentially expressed genes were identified by hybridization and sequencing analysis. Subtractive hybridization cDNA library was constructed and a total of 131 clones were identified; 55 clones were from the epididymis and 76 clones were from the prostate. There were 65 and 52 EST sequences from the epididymis and the prostate, respectively; 21 EST sequences from the epididymis and the prostate were common. The majority of ESTs in the epididymis and prostate libraries were unknown, which might be derived from non-coding RNAs or transcription factors. The differential expressed genes of epididymis and prostate in castrated and testosterone-treated rat were identified. The identification of these genes will facilitate further research on molecular mechanisms of epididymal and prostate cancer.After clocking over

59,000km in the air, Emirates Flight 6E-816 will finally complete

# **System Requirements For Download Pack Overlays Photoshop:**

To create a full-featured fight night, you will need a computer with a stable operating system and a solid internet connection. We have tested the game on every major platform including Windows 7, Windows 8, Windows 8.1, Windows 10 and MacOS. Although the game is built for PC, it works on Mac and Android as well. Our intention is to provide a fun and balanced fighting game. To achieve this, we have put a lot of thought into making the game accessible to as many players as possible, and have employed the latest web technologies to provide an experience

[https://nmtia.net/wp-content/uploads/2022/07/brush\\_download\\_in\\_photoshop.pdf](https://nmtia.net/wp-content/uploads/2022/07/brush_download_in_photoshop.pdf)

<http://www.xn--1mq674hzcau92k.com/archives/6351/>

<https://shalamonduke.com/unpopular/>

- <https://www.erotikashop.sk/add-on-pack-free-crack-for-mac/>
- [http://www.barberlife.com/upload/files/2022/07/w98uYbMKPpiyHSGKas7J\\_01\\_a0009626704207665010dee13d45c2f7\\_file.p](http://www.barberlife.com/upload/files/2022/07/w98uYbMKPpiyHSGKas7J_01_a0009626704207665010dee13d45c2f7_file.pdf) [df](http://www.barberlife.com/upload/files/2022/07/w98uYbMKPpiyHSGKas7J_01_a0009626704207665010dee13d45c2f7_file.pdf)
- <https://weshootforthestars.com/wp-content/uploads/2022/07/alonjan.pdf>
- <https://tresorsiran.org/adobe-photoshop-elements-15-cracked-win/>
- <https://luxvideo.tv/2022/07/01/download-custom-shapes-for-photoshop-free/>

- <https://firstlady-realestate.com/2022/07/01/easy-photoshop-photoshop-cs3/>
- <https://ibipti.com/free-download-adobe-photoshop-cs3-for-windows-7/>
- <http://fajas.club/2022/07/01/free-photoshop-7-0-version-serial-key/>
- <https://alexander-hennige.de/2022/07/01/photoshop-download-windows-portable-versions/>

<https://www.visualsonics.com/system/files/webform/farypei988.pdf>

<https://www.mil-spec-industries.com/system/files/webform/download-gimp-photoshop-for-windows.pdf>

<https://whitridge.com/sites/default/files/webform/resumes/kasafgh294.pdf>

[https://ceed-biz.net/wp-content/uploads/2022/07/Download\\_Social\\_Media\\_PSD.pdf](https://ceed-biz.net/wp-content/uploads/2022/07/Download_Social_Media_PSD.pdf)

<http://www.ventadecoches.com/adobe-photoshop-mix-2-6-3-apk-iknife-app-roundup/>

<https://buycoffeemugs.com/install-adobe-photoshop-cc-2022-on-windows-10/>

<https://atompublishing.info/free-photoshop-backgrounds-vector-graphics/>

<https://onlinenews.store/effetto-fumo-pennelli-photoshop/شوبز/>